# **BESTCASE**Petition Preparation Software

### **Download Bestcase**

Students can download the Bestcase software directly from the website.

In order to download you will have to submit an online form asking for personal information. Fill the form out as you see fit.

### **Link to Download Software:**

https://www.bestcase.com/download-edu/

Minimum computer requirements to run the software (This software will only run on Windows based computers) <a href="https://www.bestcase.com/system-requirements/">https://www.bestcase.com/system-requirements/</a>

Mac users -

If you don't have access to a Windows PC, there are three loaner laptops students can barrow from the bankruptcy Pro Bono office.

## **Installing Bestcase**

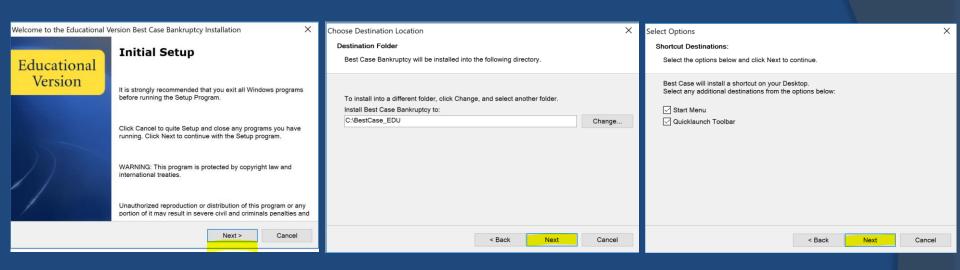

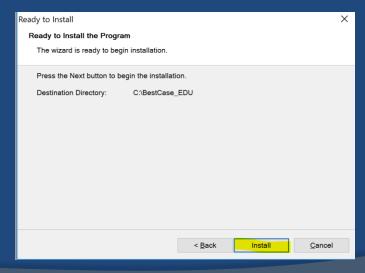

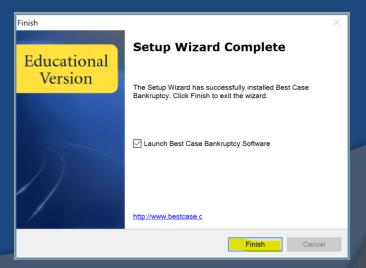

Only a few things will need to be setup with the wizard and the rest can be skipped.

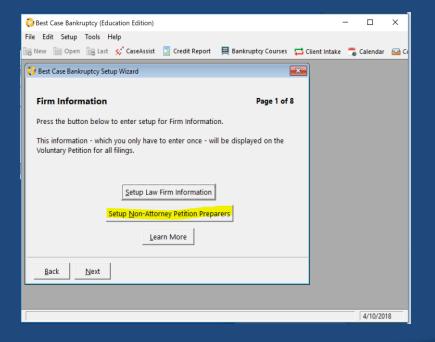

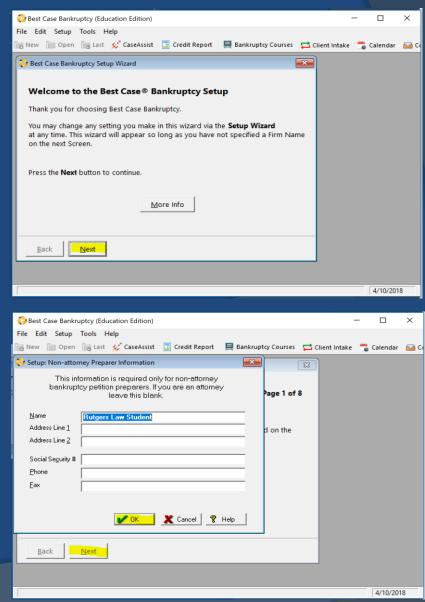

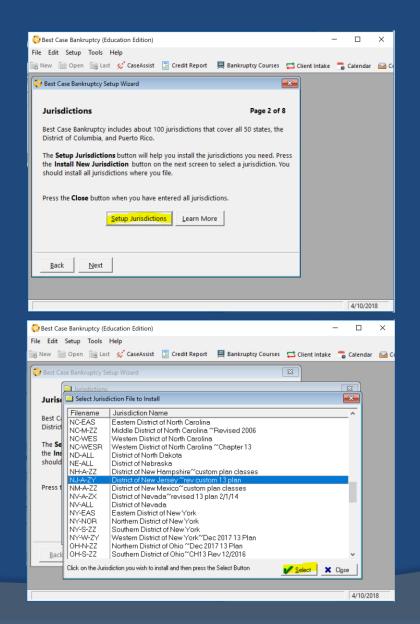

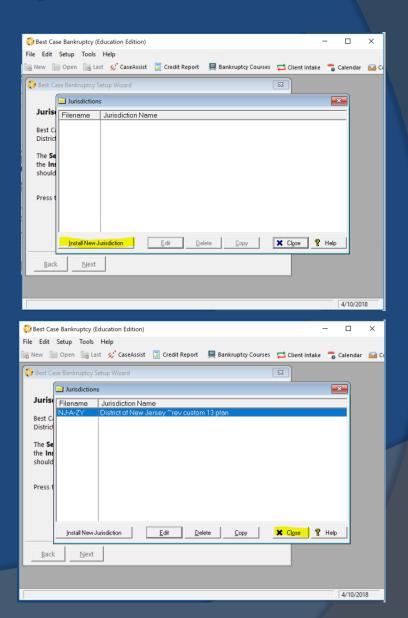

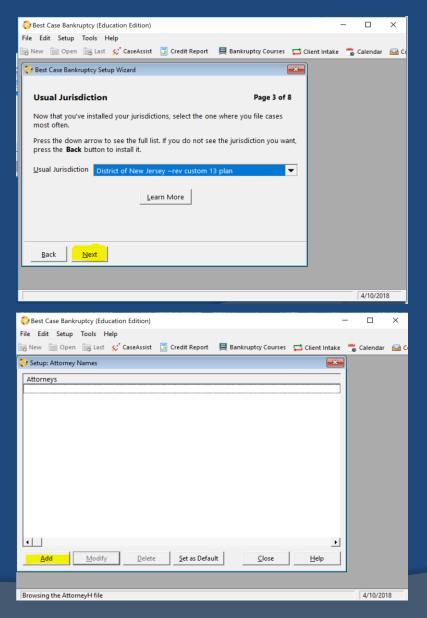

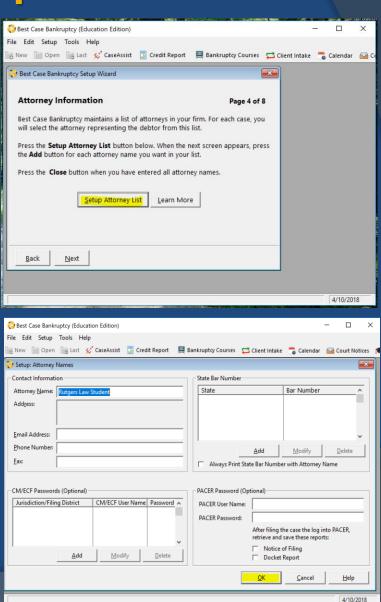

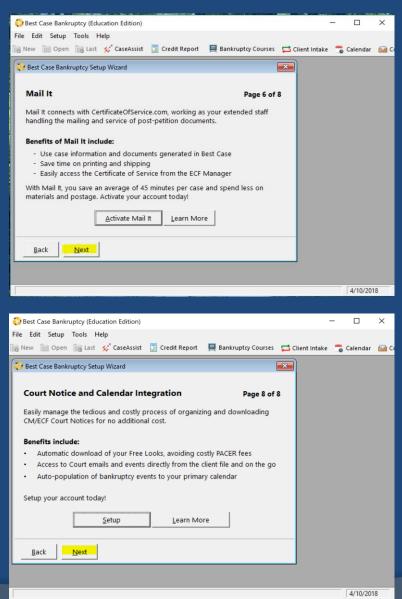

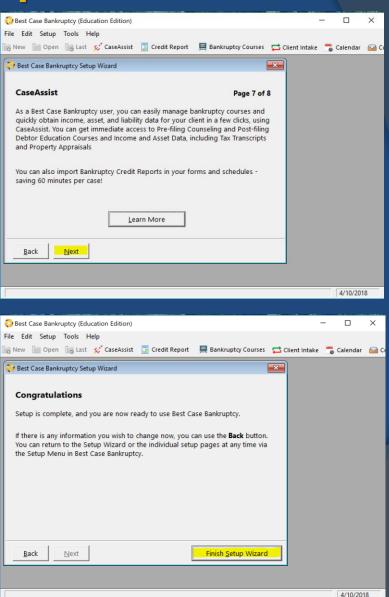

### Starting a New Client File

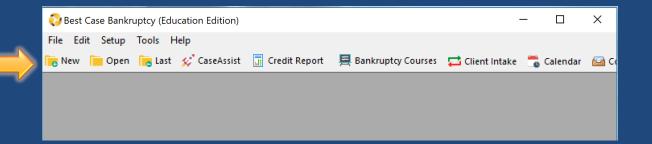

Click open on new

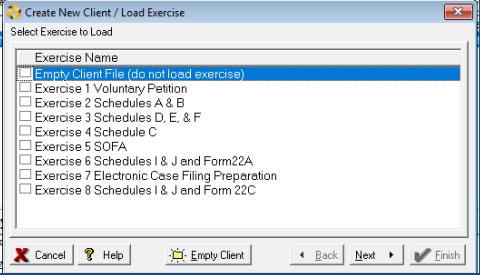

Click on the "Empty Client"

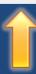

### Clicking "New" will bring you here....

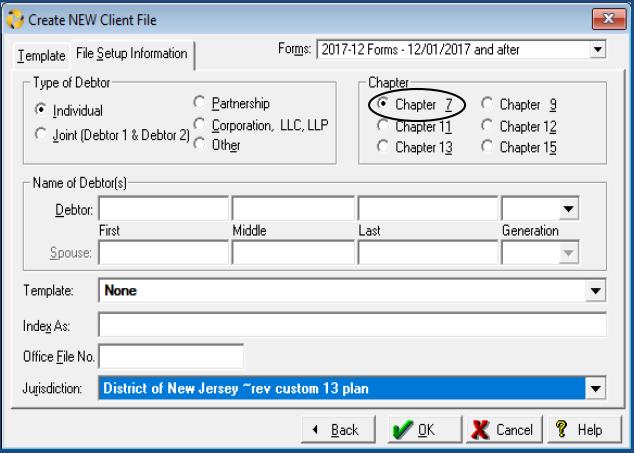

- -Select Chapter 7
- -Individual or Joint
- -Its ok that the Jurisdiction says "rev custom 13 plan"

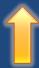

Fill this in with the client's information and click "OK"

### Double click on the new client file

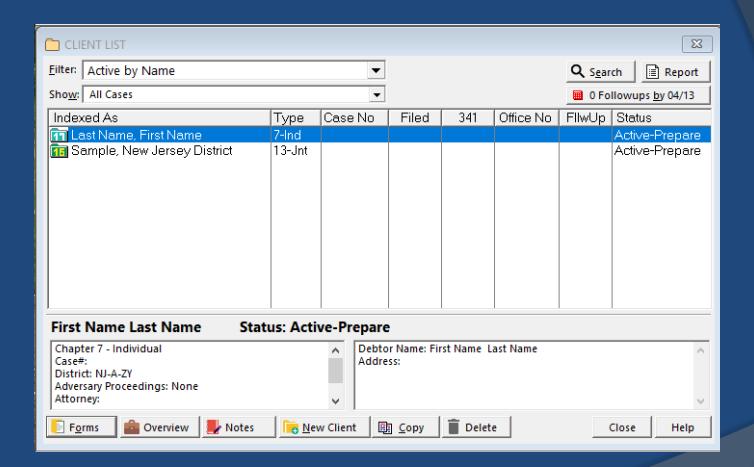

# List of Schedules & Forms

("Homepage")

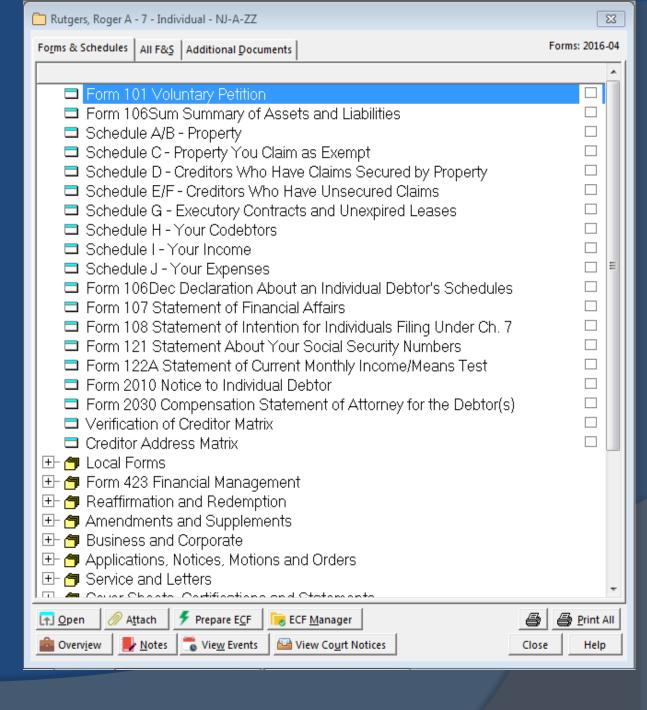

### Select Form 101: Voluntary Petition

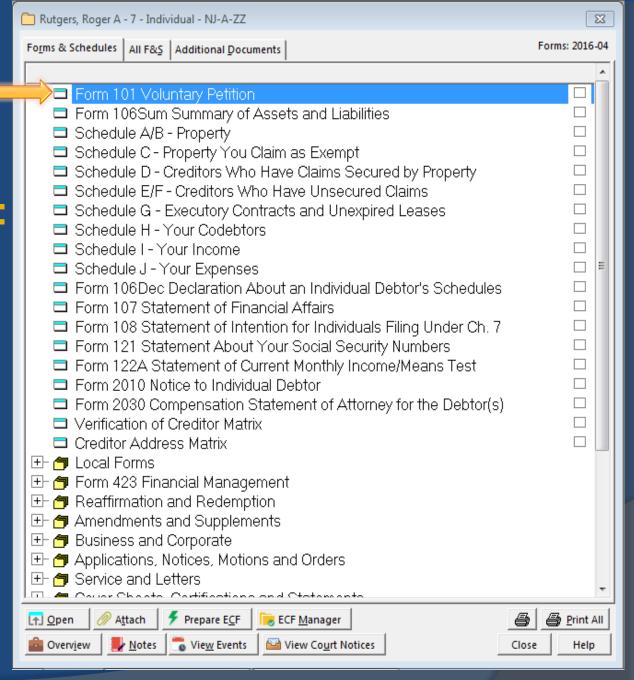

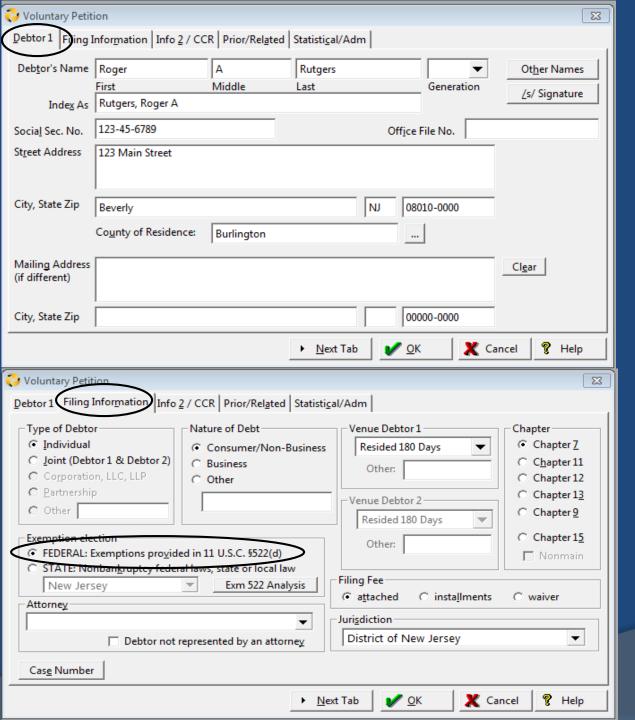

# Form 101-Voluntary Petition

### Tip:

When entering the address enter the zip code first and it will populate the city and state.

-Select "FEDERAL: Exemptions..."

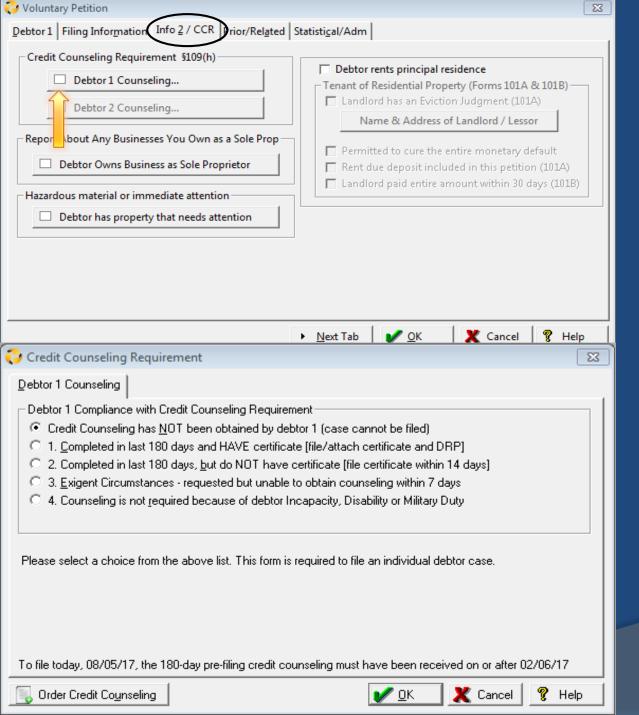

# Form 101-Voluntary Petition (cont.)

Note:
If there are two debtors, you will have to do the same process for the second debtor

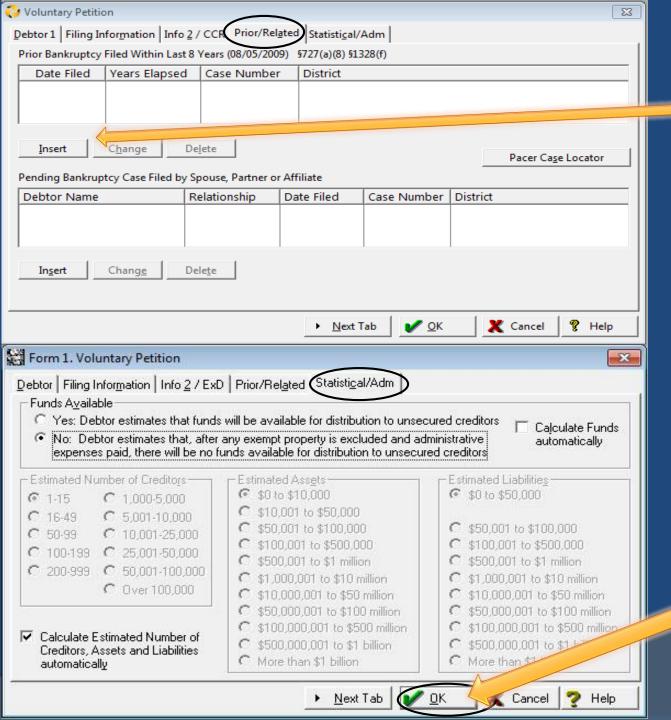

Click insert to add an entry

Add any information needed if the debtor(s) have filed for bankruptcy in the last 8 years.

# Form 101-Voluntary Petition (cont.)

Click ok when you are finished

# Select Schedule A/B-Property from the "Homepage"

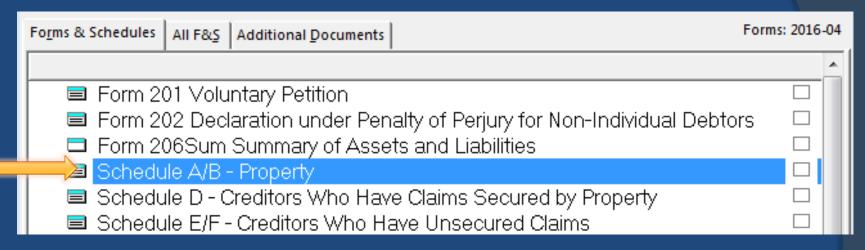

In Schedule A/B you will log all applicable property of the debtor(s)

- \*Real Property
- \*Vehicles
- \*Household goods and Furnishings
- \*Electronics
- \*Clothes, Jewelry, Collectibles of value
- \*Non-Farm Animals (like a cat or dog or bird)
- \*Cash / Checking / Savings

(The above is just an example of what property the debtor(s) may have)

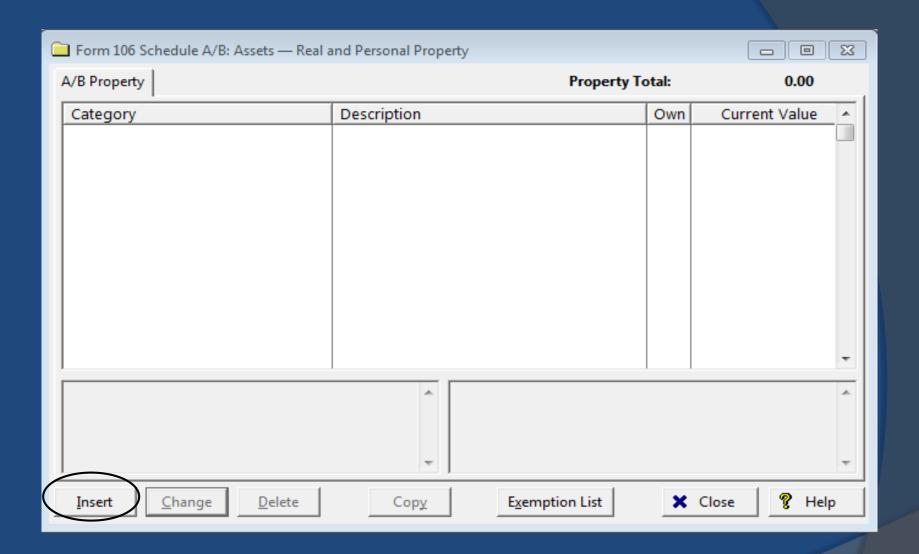

Form 106 Schedule A / B

| 106 A/B Property Information                                                  |                                                                                                    |                                                  |  |  |  |
|-------------------------------------------------------------------------------|----------------------------------------------------------------------------------------------------|--------------------------------------------------|--|--|--|
| Category: 1. Real Property, Residence, Building, Land or Other Real Estate  ▼ |                                                                                                    |                                                  |  |  |  |
| Property Description Liens Exemptions                                         |                                                                                                    |                                                  |  |  |  |
| <u>P</u> roperty<br>Address                                                   | Paste: De <u>b</u> tor Address  What is the p <u>roperty</u> Single-family <u>h</u> Duplex or multi  Condominium | ome<br>-unit building<br>or coop <u>e</u> rative |  |  |  |
| City, State <u>Z</u> ip<br>County                                             | ☐ Manufactured of ☐ Land ☐ Inves ☐ Other:                                                                        | tment Timeshare                                  |  |  |  |
| Other<br>Information                                                          |                                                                                                    | A                                                |  |  |  |
| Nature o <u>f</u><br>Interest                                                 |                                                                                                    |                                                  |  |  |  |
| O <u>w</u> ner(s)                                                             | Debtor 1 ▼ ☐ Another ☐ Community Exemption Ar Current Value Less: Liens                                          |                                                  |  |  |  |
| Amount of<br>Secured Claim                                                    | Partial Interest  O.00  Partial Interest  Net Equity  Exemptions  Unexempt                                       | 0.00<br>0.00<br>0.00                             |  |  |  |
| ☐ A <u>m</u> ended ☐ Due Diligence ► <u>N</u> ext Tab ✓ <u>O</u> K            |                                                                                                    |                                                  |  |  |  |

Change the category to fill out all sections of Schedule A/B

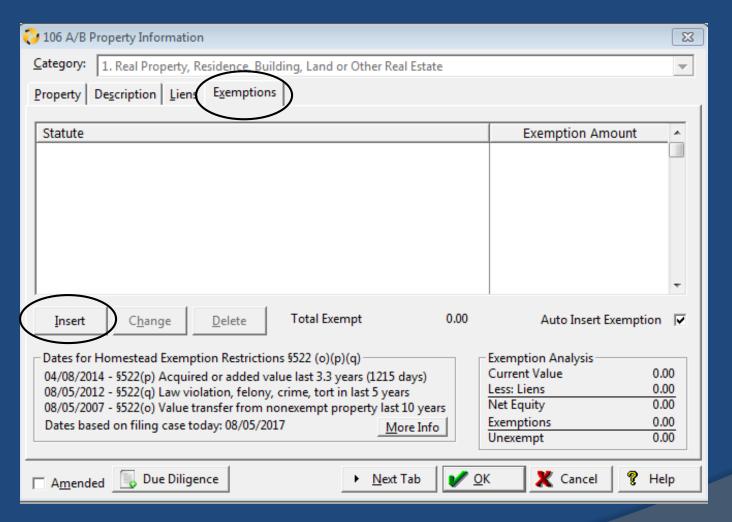

Tip: Remember to add any applicable exemptions when entering in the debtor(s) property

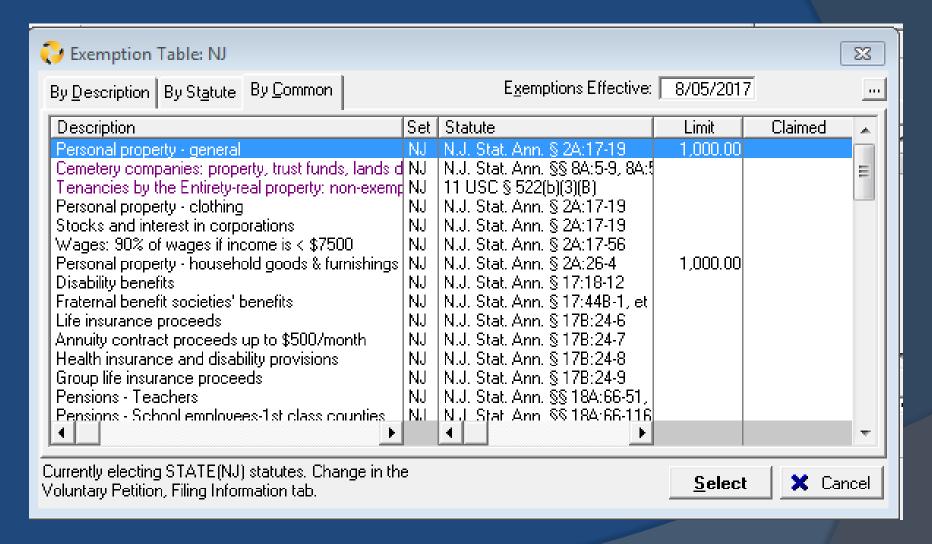

Tip: If there are two debtors, they will be entitled to 2x the exemptions.

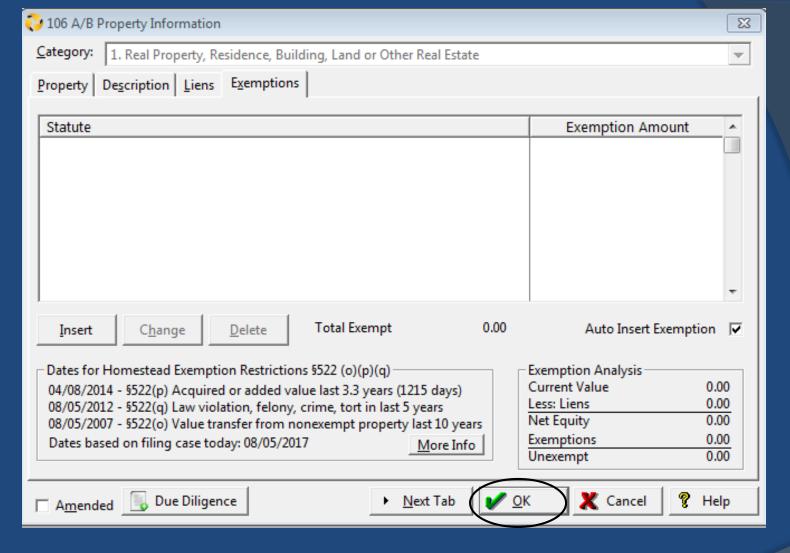

Make sure you have entered in all applicable property before going on to Schedule C

## Select Schedule C

On Schedule C, you tell the trustee, the court, and your creditors what property you are claiming as exempt.

Depending on how you filled out Schedule A/B you might find Schedule C is already populated with some exceptions. Confirm they are correct and add any missing items to the list.

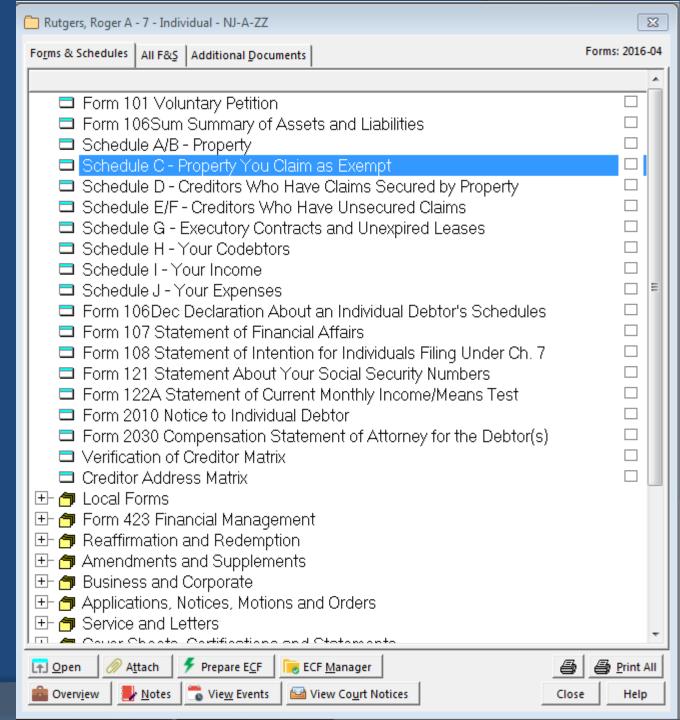

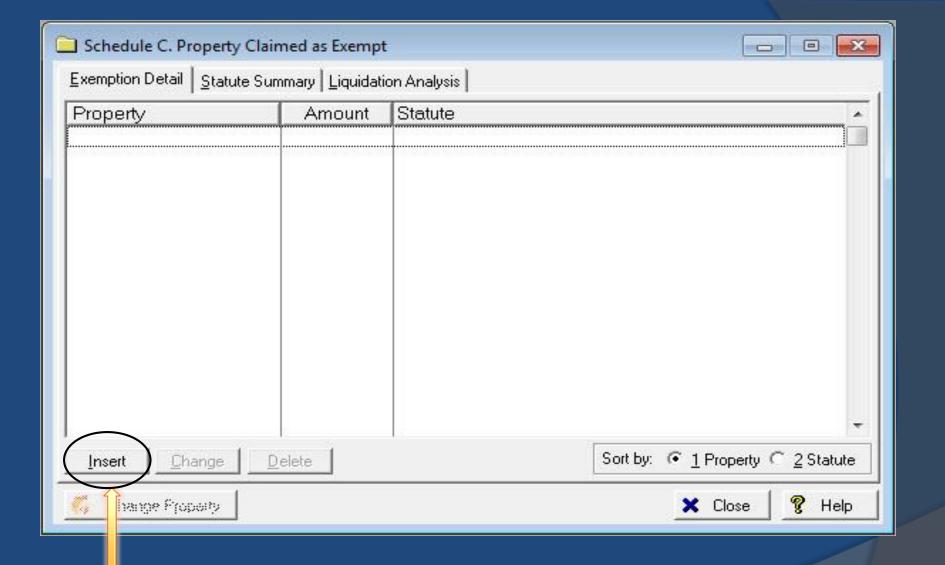

**Schedule C: Exempt Property** 

## Select Schedule D

Tip: Some of the times that could be listed here are:

- -Car loans
- -Home Mortgages

Also, you will need to indicate if the debtor plans to keep the property or give it up

The debtor's credit report will have a lot of helpful information

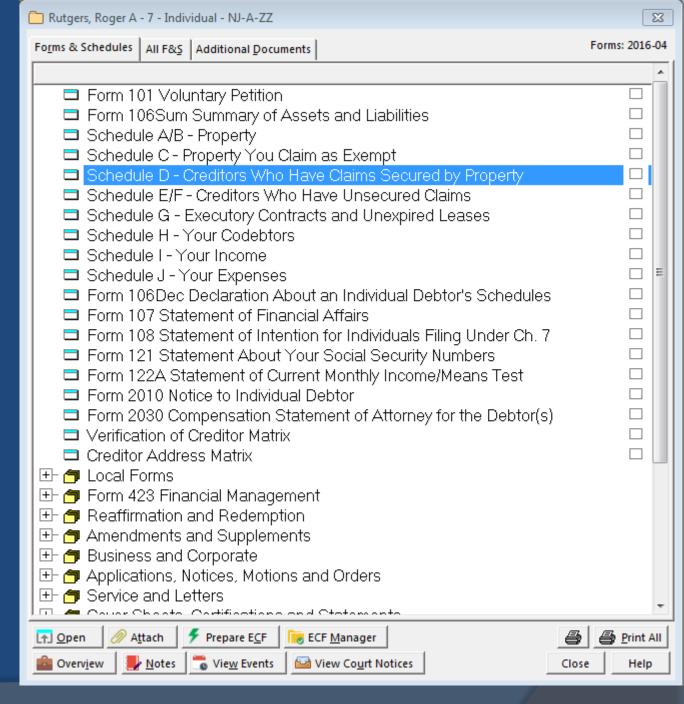

### **Schedule D: Secured Creditors**

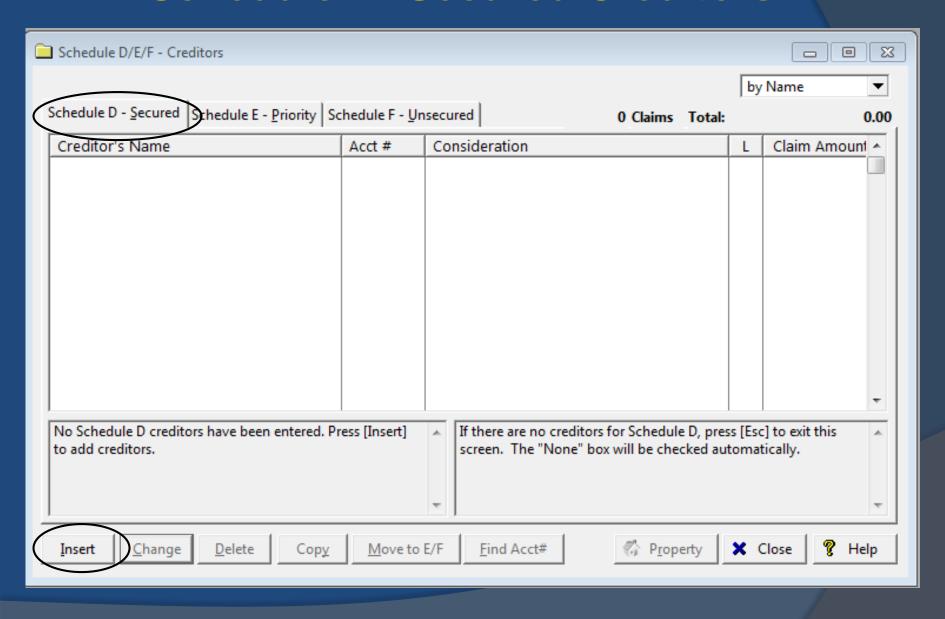

### **Schedule D: Secured Creditors**

| Secured Creditor Information:                                                          |                                      |                                  |  |  |  |
|----------------------------------------------------------------------------------------|--------------------------------------|----------------------------------|--|--|--|
| Creditor Form 122 Means Test Form 8 Intention   Codebtors   Add'l Notice   Notes / POC |                                      |                                  |  |  |  |
| Creditor Name                                                                          |                                      | ot Print/Total on Sch.D          |  |  |  |
| Street Address                                                                         | ☐ Exclude from Mailing Matrix        |                                  |  |  |  |
|                                                                                        | ✓ Add to CC <u>L</u>                 | Who owes the debt?  Debtor 1   ▼ |  |  |  |
| City, State Zip                                                                        | 00000-0000                           | ☐ Comm <u>u</u> nity Debt        |  |  |  |
| Account No.                                                                            | ✓ Ma <u>s</u> k on Form              | ☐ Contingent ☐ Unliguidated      |  |  |  |
| <u>D</u> ate Incurred                                                                  |                                      | ☐ Disputed                       |  |  |  |
| Natu <u>r</u> e of Lien                                                                | An agreement you made Statutory lien |                                  |  |  |  |
|                                                                                        | Judgment lien from a lawsuit         |                                  |  |  |  |
|                                                                                        | Other: Claim Amount                  | 0.00                             |  |  |  |
|                                                                                        |                                      | Un <u>k</u> nown                 |  |  |  |
| Desc. of <u>P</u> roperty                                                              | Unsecured Amount                     | 0.00                             |  |  |  |
|                                                                                        |                                      | ☑ Auto ☐ Unknown                 |  |  |  |
| Market value                                                                           | 0.00 🖂 Unknown                       |                                  |  |  |  |
| Senior Liens                                                                           | 0.00                                 |                                  |  |  |  |
| A <u>m</u> ended                                                                       | ▶ <u>N</u> ext tab                   | Cancel P Help                    |  |  |  |

### Schedule D: Secured Creditors

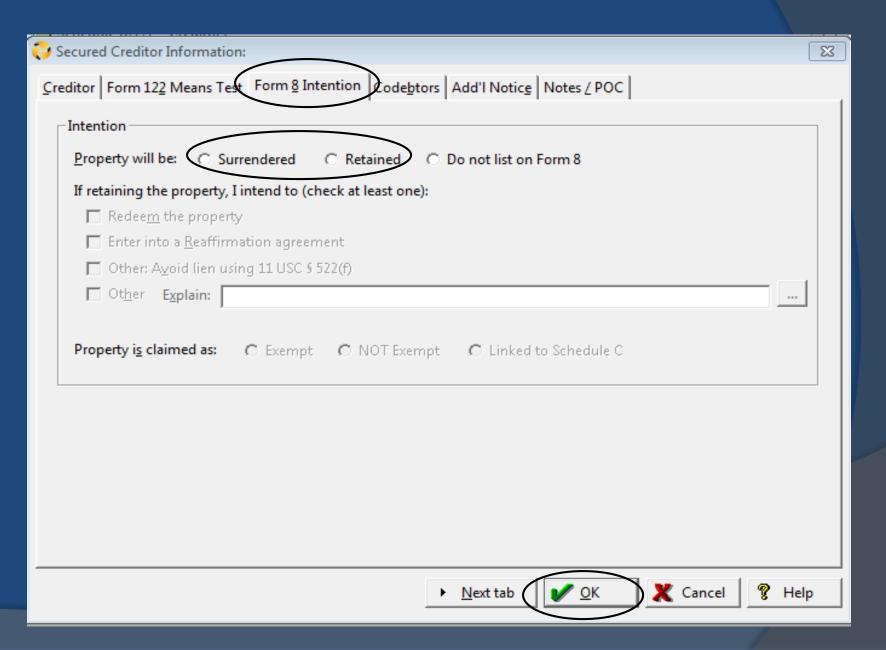

# Select Schedule E: Priority Unsecured Creditors

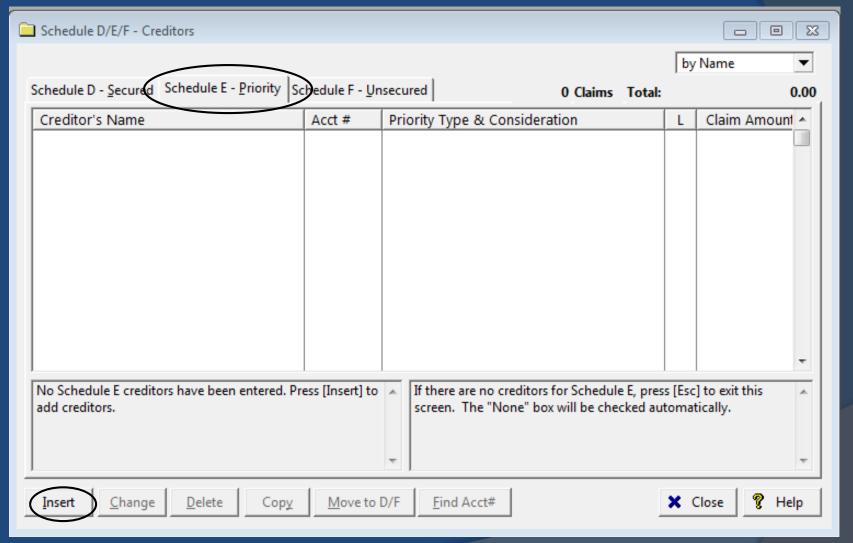

# Schedule E: Priority Unsecured Creditors

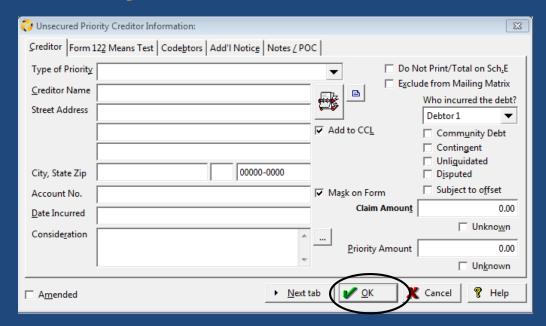

#### Note:

Priority claims are nondischargeable unsecured debts that receive special treatment in bankruptcy. The most common types of priority claims include certain tax obligations, alimony, student loans, and child support.

Nondischargeable debt will survive the bankruptcy process. This means the debtor will still have to pay this debt after bankruptcy.

## Select Schedule F: Unsecured Creditors

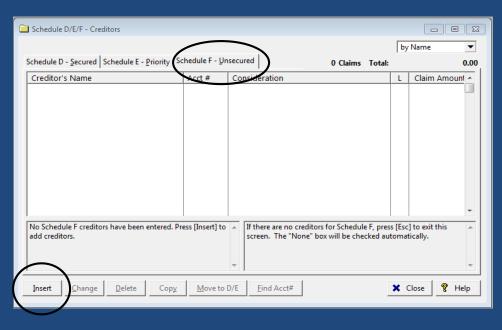

All other debts will go here.

Tip: Look to the debtor(s) bills and credit report to find the applicable information.

\*A creditor might have two addresses, one for payment and a second one for service or process. You will want to use the one for service of process. \*If you are having a hard time with an address try looking up the company here <a href="https://www.bbb.org/en/us">https://www.bbb.org/en/us</a>

## Schedule F: Unsecured Creditors

| Dusecured Cred                                                | ditor Information: |                                                             | X             |  |  |
|---------------------------------------------------------------|--------------------|-------------------------------------------------------------|---------------|--|--|
| Creditor Information   Codebtors   Add'l Notice   Notes / POC |                    |                                                             |               |  |  |
| Creditor Name                                                 |                    | ☐ Do Not Print/T                                            |               |  |  |
| Street Address                                                |                    |                                                             | red the debt? |  |  |
| City, State Zip                                               | 00000-0000         | Commi                                                       | gent          |  |  |
| Account No.                                                   |                    | ✓ Mask on Form Unliqui  Dispute                             |               |  |  |
| <u>D</u> ate Incurred                                         |                    |                                                             | to offset     |  |  |
| Conside <u>r</u> ation "Other" Type of claim description      | A                  | Type of Unsecured C  Other  Student Loan  Support, Sep, Div |               |  |  |
| Claim Amoun <u>t</u>                                          | 0.00 Unknown       | © Pension                                                   |               |  |  |
| A <u>m</u> ended                                              | ▶ <u>N</u> ext tab | OK Cancel                                                   | <b>?</b> Help |  |  |

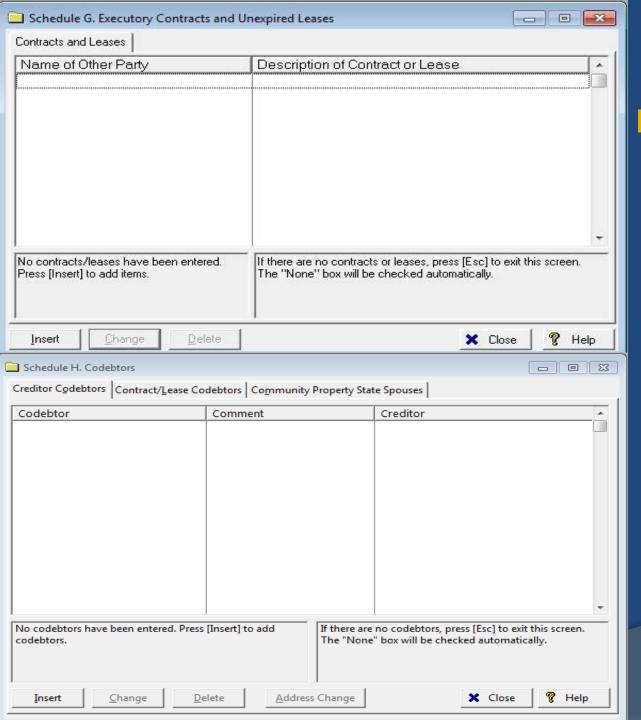

# Schedule G: Executory Contracts and Unexpired Leases

### Examples:

- \*Cellphone agreements
- \*Club memberships
- \*Automobile leases
- \*Storage unit rental agreements
- \*Contracts to buy or sell property

# Schedule H: Codebtors

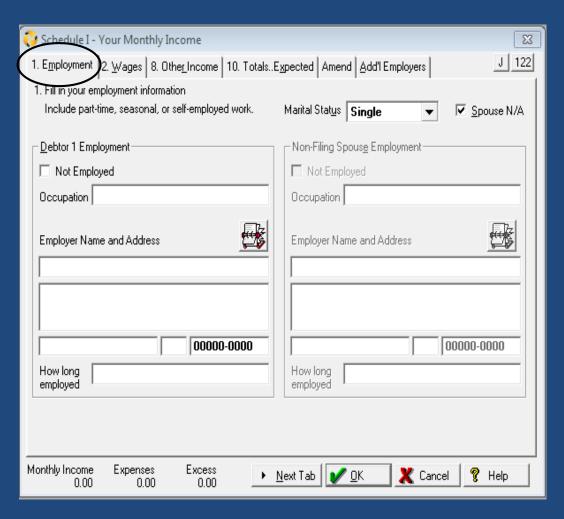

### Note:

The debtor is required to report all income, even if they are paid "under the table." Failure to report all income can result in a dismissal of the petition.

If the debtor has multiple employers click on the "Add'I Employers"

If they are filing jointly, both debtors have to report their income.

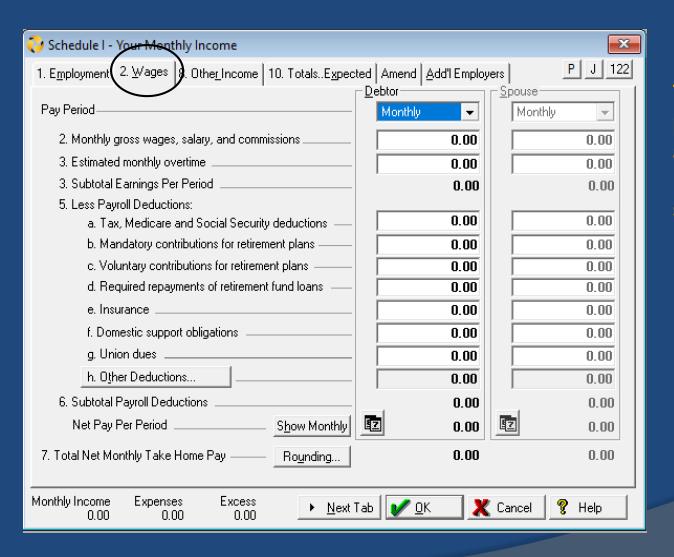

### Remember:

The tax return and pay stubs will provide a lot of the necessary information for this section.

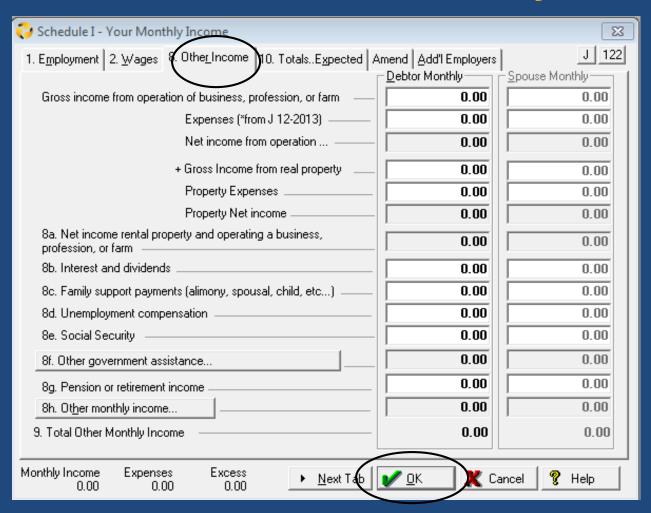

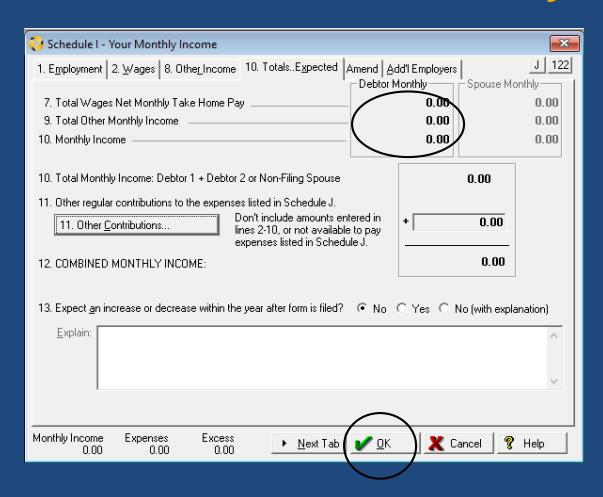

### Tip:

This page will allow you to double check you work.

Make sure the numbers listed here look like they are correct before proceeding.

### Schedule J: Expenses

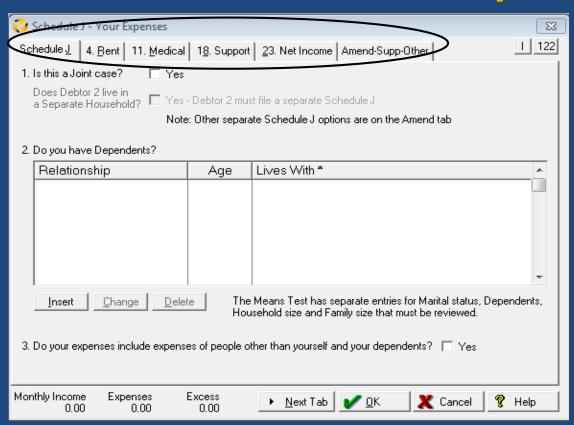

#### Note:

Schedule J is where you list your current monthly expenses and all of your dependents.

Look in the intake packet and you should find a list of the debtor's monthly expenses.

You can determine the monthly cost of occasional expenditures (like car repairs) by dividing the debtor's yearly costs by 12.

### For a summary of schedules, see Form 106

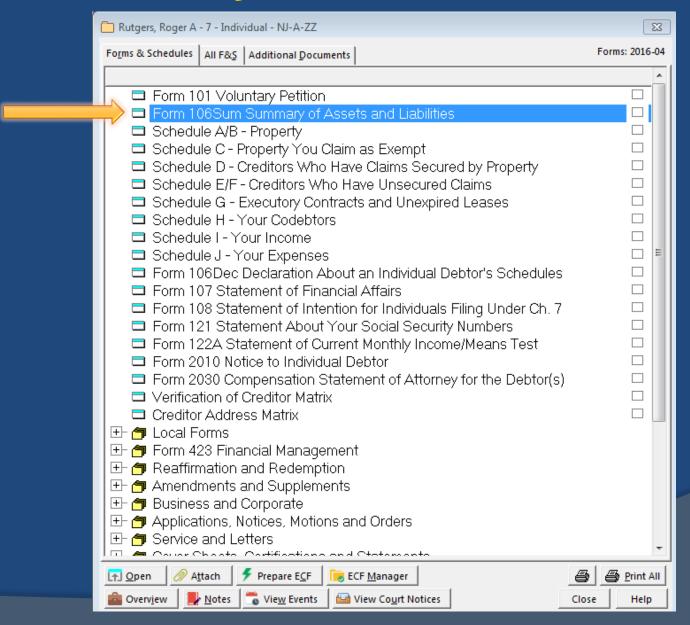

### **Form 106**

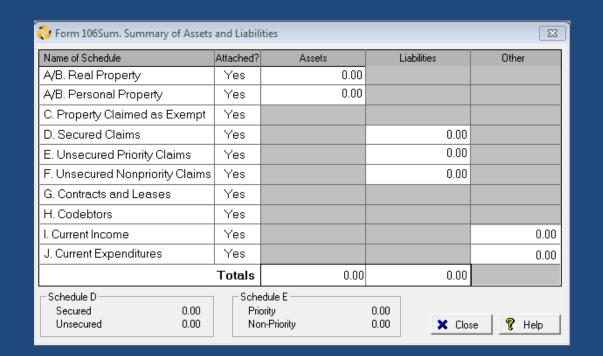

Tip:
This is a helpful summary page to check your work and make sure the numbers are correct. If needed refer back to the appropriate schedule and make any changes.

### Statement of Financial Affairs (SOFA)

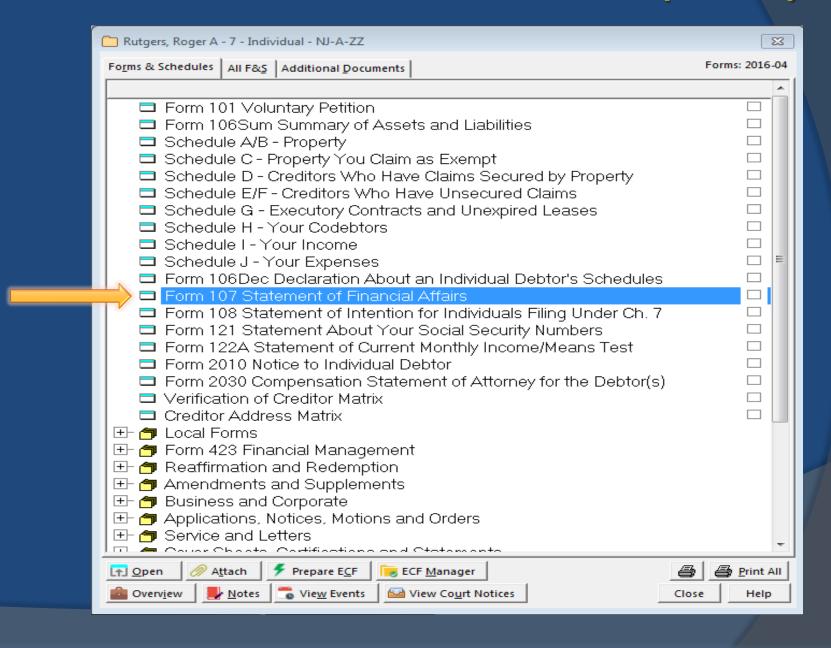

### Statement of Financial Affairs (SOFA)

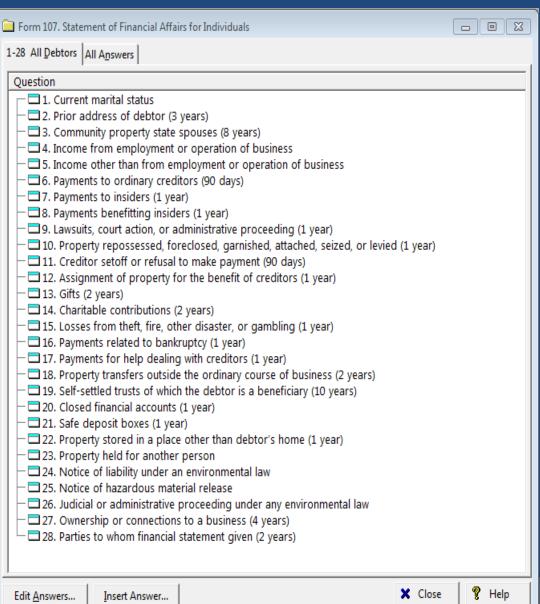

### Note:

Some of these questions may or may not apply to your debtor(s)

Keep in mind, while NJ is not a community property state, the debtor might have moved from a community property state.

### Tip:

While some of this information will be contained in the intake packet, this would be a great list of questions to ask during the client interview.

## **Sending BestCase File to Att'y**

- 1. Return to the Client List Window and highlight the client to be copied.
- 2. Click on File in the main menu bar and then on "Send Client to Disk.."
- 3. Save to your computer using the Folder Icon
- 4. Finally, attach the file to an email to send to your attorney.

### **End of Presentation**